## **Inhaltsverzeichnis**

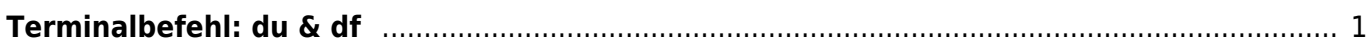

## <span id="page-2-0"></span>**Terminalbefehl: du & df**

Mit dem Terminal Befehl *ls -al /dev/ | grep sd* lassen sich die im Linux System bekannten Laufwerke auflisten. Die Systemhardware wird unter Ordner **/dev/** aufgeführt. Die Laufwerksbezeichungen beginnen üblicherweise mit den Buchstaben sd (z.B. sda, sdb usw.). Mit dem Befehl *grep sd* wird die Liste gefiltert und nur diese Hardwarebezeichungen aufgelistet die mit *sd* beginnen. Mit dem Verkettungszeichen | wird der Listbefehl und der Filterbefehl "zusammengesetzt".

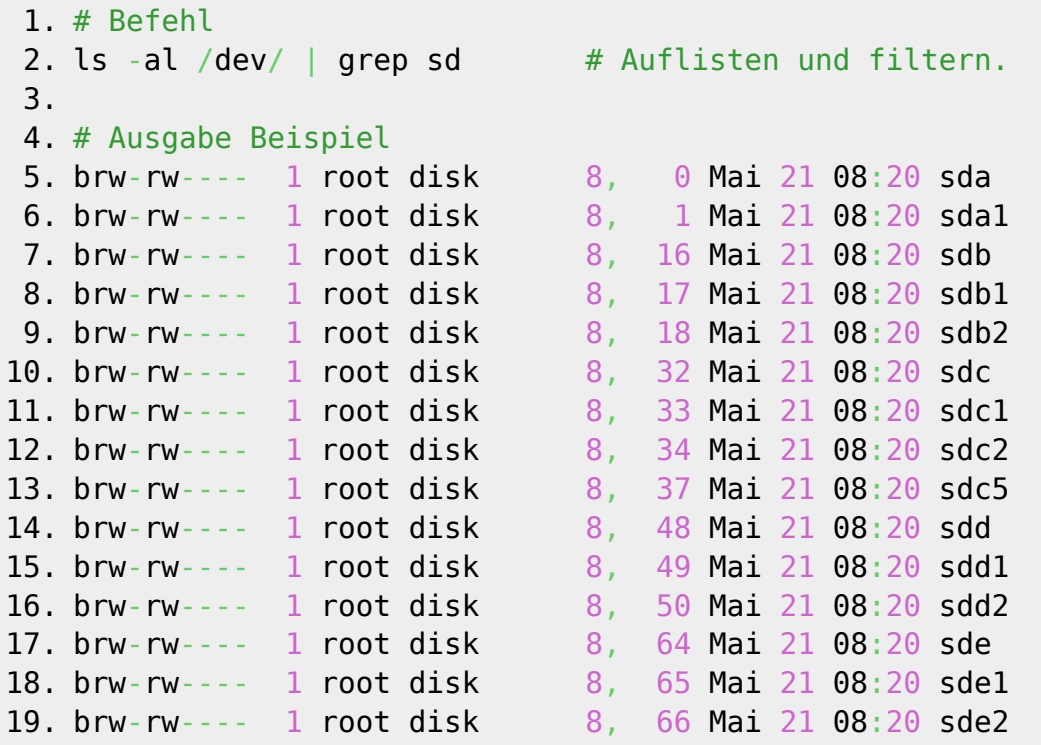

From:

<https://jmz-elektronik.ch/dokuwiki/>- **Bücher & Dokumente**

Permanent link: **[https://jmz-elektronik.ch/dokuwiki/doku.php?id=start:linux:filesystem:du\\_df&rev=1559084161](https://jmz-elektronik.ch/dokuwiki/doku.php?id=start:linux:filesystem:du_df&rev=1559084161)**

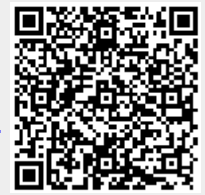

Last update: **2019/05/29 00:56**